## Xt Media Player Crack [Mac/Win]

# **Download**

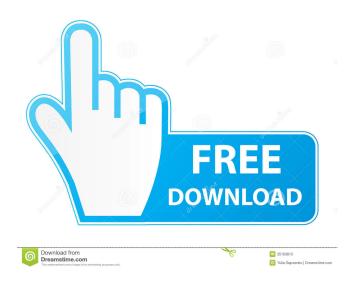

Xt Media Player Crack+ Free [Win/Mac]

With a simple to use interface, Xt Media Player lets you enjoy your favorite music and video files. Simple functions including video-streaming, media browser, playback, video size change, sub-title rendering, thumbnail rendering and preview with frame by frame. Xt Media Player is your all-in-one media player for music, video,

1/8

picture, camera and more. Features: > Simple and easy to use, easy to understand. > 4 play style with smart playback (pause, forward, backward, rewind). > Play any video file, media file. > You can capture and view an image(s) by selecting it directly from any photo album or webcam. > Play Video(MPEG4, XVID, MOV, RMVB, FLV, MP3, AVI, OGM, MKV, M4V, 3GP, TS, VOB, AVI, VIV, HD-AVI, CD, WAV, MTS, M2TS, M2P) or Audio(MP3, AAC, AAC+, OGG, MP2, AIFF, AU, M4A, WAV, FLAC, RA) files. > You can preview each frame, thumbnail, subtitles or video size of file. > You can capture frames, adjust volume, adjust playback speed and so on. > You can download and play subtitles for your videos. > You can preview frames, adjust image size and preview with frame by frame. > You can add audio files to a new playlist and the video file will automatically switch to it. > You can display the total playing time of the file. > You can add or remove any video file from the playlist. > You can save media library to a flash drive. > You can save your audio or video file in the same folder. > You can add new video files to the playlist at the same time. > You can play music and video files in the same window. > You can browse the media library directly. > You can search the media library by file name, file size, file type, date and more. > You can display the largest file list. > You can set the current song as the default song. > You can set the video size as the default video size. > You can set the default video playlist. > You can set the default audio playlist. > You can set the

## Xt Media Player Keygen PC/Windows

KEYMACRO is a multi-purpose and user-friendly macro recorder.

It features full support for the Windows clipboard and also offers some features that have not been seen in other similar applications, such as the ability to create a wide range of complex macros. Macros can be recorded in both text and code formats (VBS, Visual Basic, VBScript, Python, Shell, C++, and so on) and can include actions like typing, using the mouse, dragging, editing, and so on. You can use the macros you create to automate the repetitive tasks that are a nuisance at work or at school. KeyBoard Macros: Keyboard macros can be recorded in both text and code formats (VBS, Visual Basic, VBScript, Python, Shell, C++, and so on). Macros can be recorded on a single keyboard, or you can select a list of keys and record in a loop. Macro recording includes most functions on the keyboard (composing, deleting, editing, and so on). The editing function of the Macro Recorder includes options for the text format and code format. Drag and drop Macros: The application provides drag-anddrop support for all file formats supported by the program (including MP4 files) that can be recorded, exported, and imported. The import function of the application is accessible only from the Text Format. Code Macros: Keyboard macros are available only from the Code Format. Code macros can include text (English), any language, and any key. In addition, macros can be saved in the following formats: VBS, Visual Basic, VBScript, Python, Shell, C++, Delphi, and C#. Macros are recorded as you type them. If you hit the "Done" button, the recorded macros are saved in a text format. If you hit the "Save" button, the recorded macros are saved in a code format. Recent files: The program's records include a list of the files you have recently accessed with the application. This list can be saved in a file for further use. Speech support: The application also supports voice recording. The program lets you record voice macros, and you can also edit them. You can also record text from microphone input.

Recording voice macros: Keyboard macros can be recorded in text (English) or code (VBS, Visual Basic, VBScript, Python, Shell, 1d6a3396d6

4/8

### Xt Media Player License Code & Keygen

Xt Media Player is a lightweight software application designed specifically for helping you play a wide variety of media files in a simple layout. Clean design The program reveals a plain GUI that offers support for only a few playback controls and configuration settings. Files can be added in the working environment using the built-in browse button (you cannot rely on the drag-and-drop support). A help manual is not included in the package but you don't need one to decode the tool's features as they look easy to work with. Supported file formats Xt Media Player helps you make file associations, such as 3GP, ASF, AVI, F4V, FLV, M4V, MKV, MOV, MPEG, MTS, ODV, REC, RAM, RM, SWF, TS, VOB, WM, and WMV. In addition, you are allowed to stream media from userdefined URLs and import files from Blu-ray discs. Playback capabilities The utility gives you the possibility to keep the aspect ratio or enable the full-screen mode, loop the current file, play or pause the current selection, seek for a position in the video streams, jump forward or backward in the current file, and view the total file duration. What's more, Xt Media Player reveals information about the file (format, size, duration), video stream (format, bit rate, resolution, frame rate, color space), and audio stream (format, bit rate and the number of channels). We have tested the tool on Windows 8.1 Pro and noticed that it cannot stream media via custom URLs. It remains quite friendly with system resources so the overall performance of the computer is not hampered. Bottom line All things considered, Xt Media Player provides only basic tools for helping you play video files. It still needs improvements as you cannot adjust the volume, modify the playback rate, download online subtitles, capture frames, and choose between several skins, just to name a few suggestions.nM

What's New In Xt Media Player?

Clean design The program reveals a plain GUI that offers support for only a few playback controls and configuration settings. Files can be added in the working environment using the built-in browse button (you cannot rely on the drag-and-drop support). A help manual is not included in the package but you don't need one to decode the tool's features as they look easy to work with. Supported file formats Xt Media Player helps you make file associations, such as 3GP, ASF, AVI, F4V, FLV, M4V, MKV, MOV, MPEG, MTS, ODV, REC, RAM, RM, SWF, TS, VOB, WM, and WMV. In addition, you are allowed to stream media from user-defined URLs and import files from Blu-ray discs. Playback capabilities The utility gives you the possibility to keep the aspect ratio or enable the full-screen mode, loop the current file, play or pause the current selection, seek for a position in the video streams, jump forward or backward in the current file, and view the total file duration. What's more, Xt Media Player reveals information about the file (format, size, duration), video stream (format, bit rate, resolution, frame rate, color space), and audio stream (format, bit rate and the number of channels). We have tested the tool on Windows 8.1 Pro and noticed that it cannot stream media via custom URLs. It remains quite friendly with system resources so the overall performance of the computer is not hampered. Bottom line All things considered, Xt Media Player provides only basic tools for helping you play video files. It still needs improvements as you cannot adjust the volume, modify the

playback rate, download online subtitles, capture frames, and choose between several skins, just to name a few suggestions. 02 May 2017 08:14:08 GMT March 22, 2013 TAROT CARD READING The heart of all tarot is intuitive, and that is the basis for all other readings. If you are a reader and you are training people, you must be intuitive yourself. If you haven't been reading for long, you probably have been learning to interpret a reading, and the problems people tend to have are – you have done it all wrong. A young woman came in to see me the other day. She was trying to develop her intuitive reading skills. She had gone to a bookshop to find some material on

### **System Requirements For Xt Media Player:**

Minimum: OS: Windows Vista, Windows 7, Windows 8, Windows 10 Processor: Intel i3, Intel i5 or AMD equivalent Memory: 4 GB RAM Graphics: AMD HD5670 or Nvidia GTX460 or greater Recommended: Processor: Intel i5, Intel i7 or AMD equivalent Memory: 8 GB RAM Graphics: AMD HD6770 or Nvidia GTX560 or greater \*The minimum

https://2figureout.com/piano-vfx-3-5-0-crack-serial-number-full-torrent-free-final-2022/

http://simmico.ca/wp-content/uploads/2022/06/3D Desktop Destroyer.pdf

http://www.kitesurfingkites.com/?p=1376

http://ondekcare.com/?p=6457

https://www.pteridoportal.org/portal/checklists/checklist.php?clid=7944

https://rajnikhazanchi.com/winlister-crack-keygen-free/

http://annarborholistic.com/wp-content/uploads/2022/06/Wikipedia Search Bar.pdf

https://aftertefl.com/wp-content/uploads/2022/06/slimRAW.pdf

https://flightdealscentral.com/toolbar-icons-pack-crack-kevgen-full-version-free-download-latest/

https://bazarganiavesta.com/wp-content/uploads/2022/06/kesocta.pdf

http://koshmo.com/?p=31847

http://adhicitysentulbogor.com/?p=1812

https://ayusya.in/xod-converter-crack-free-pc-windows-2022/

https://opiancona.it/wp-content/uploads/2022/06/CheeseOnTourcom\_Random\_Cheese\_Facts.pdf

https://cyclades.in/wp-content/uploads/2022/06/Jovstick Diagnostics.pdf

https://dbspecialtyservices.org/wp-content/uploads/2022/06/truddeic.pdf

https://11.intimlobnja.ru/best-furniture-store-software-5-1-2245-crack-with-key-download-mac-win/

https://www.folusci.it/wp-content/uploads/2022/06/NetScanTools\_Basic.pdf

https://glammazone.com/bluelock-crack-free/

http://mir-ok.ru/wp-content/uploads/2022/06/Zattoo.pdf